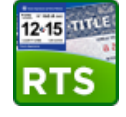

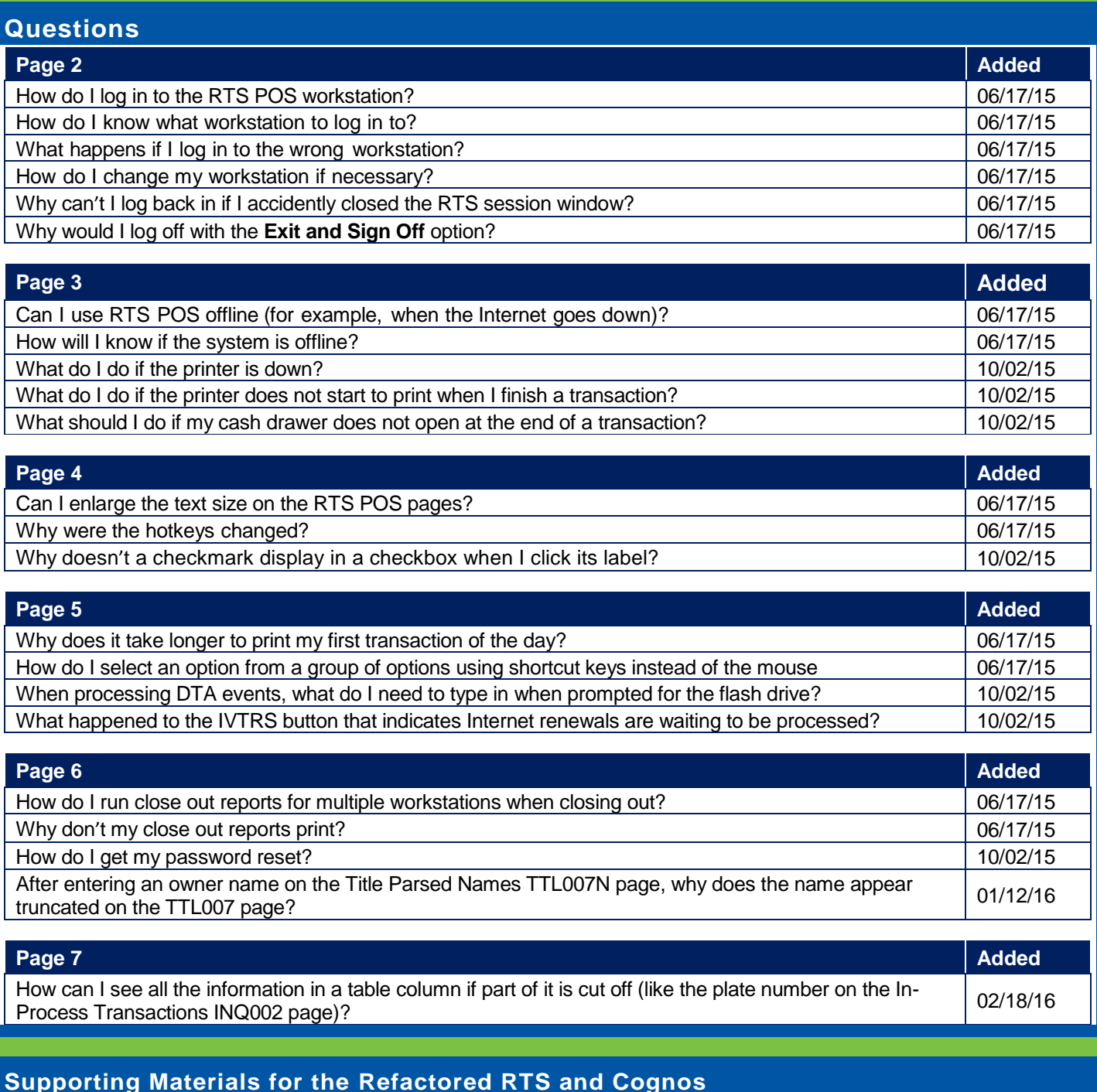

Click the <sup>o</sup> on your desktop (or enter <http://www.txdmv.gov/rts-refactoring-resources> in your web browser) to access support materials like recorded webinars, job aid references, and guides (for example, Running the Daily, Weekly, and Monthly Reports).

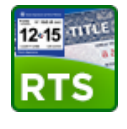

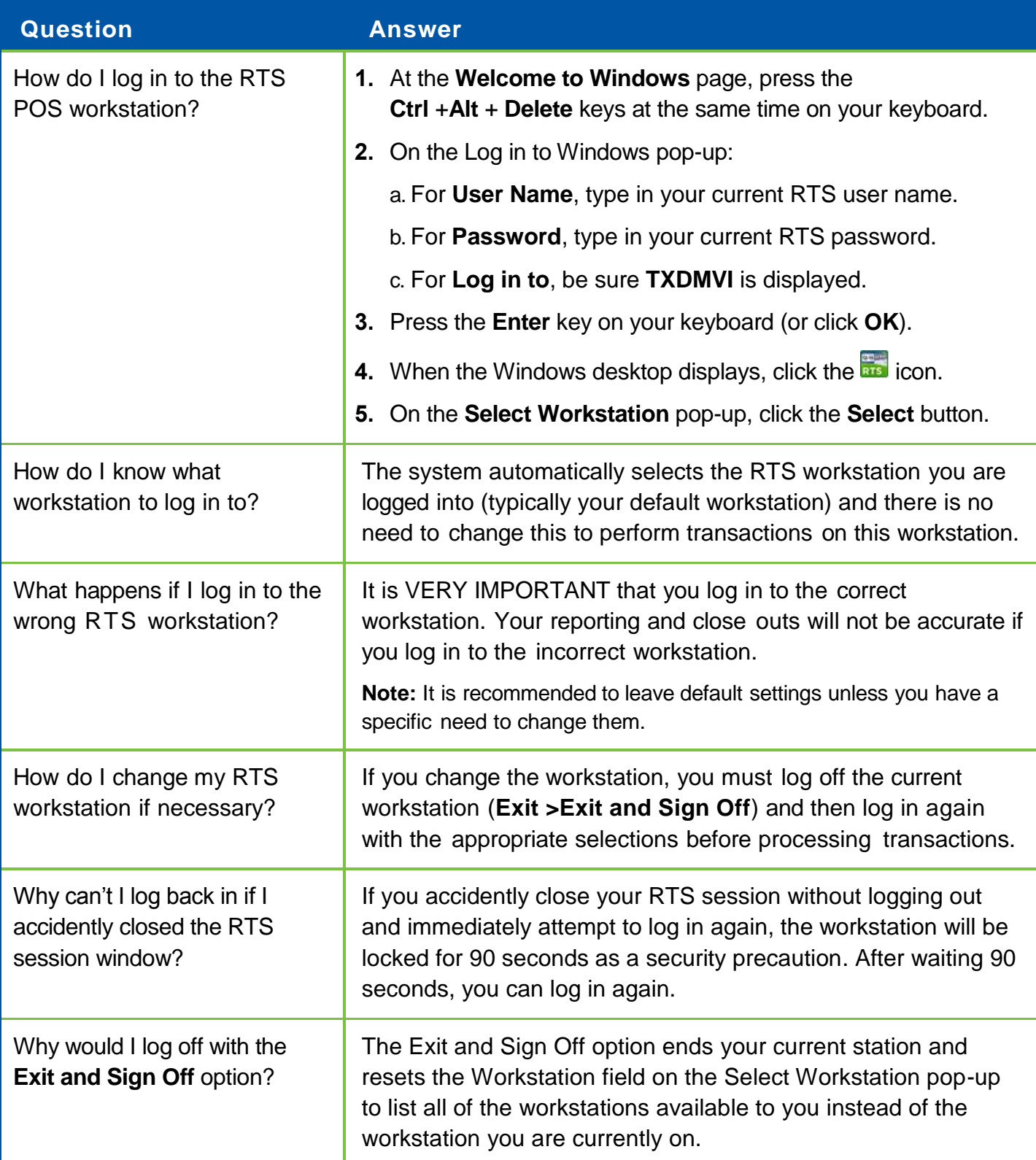

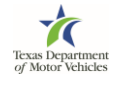

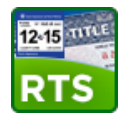

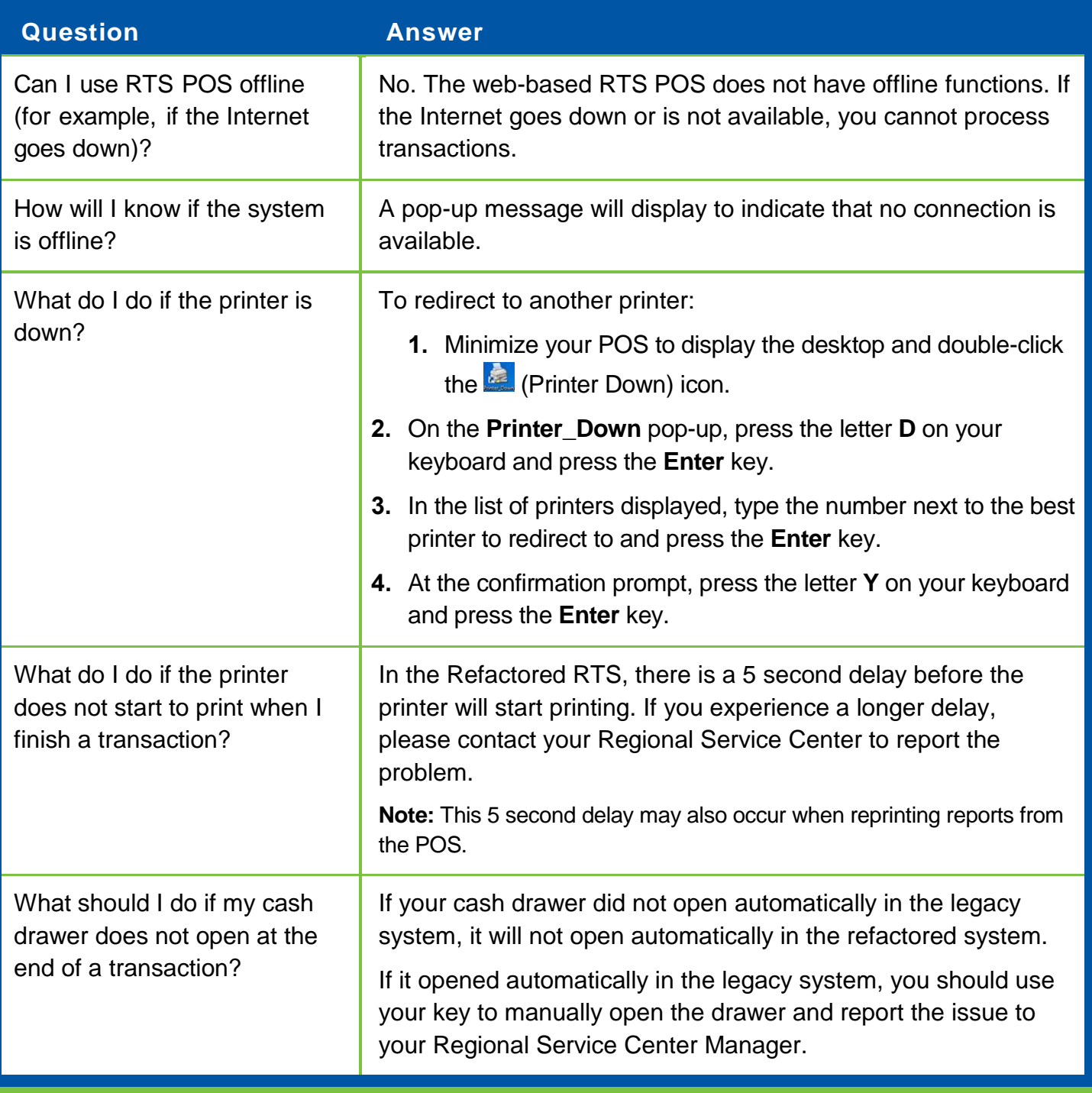

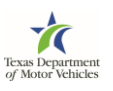

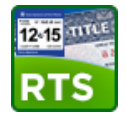

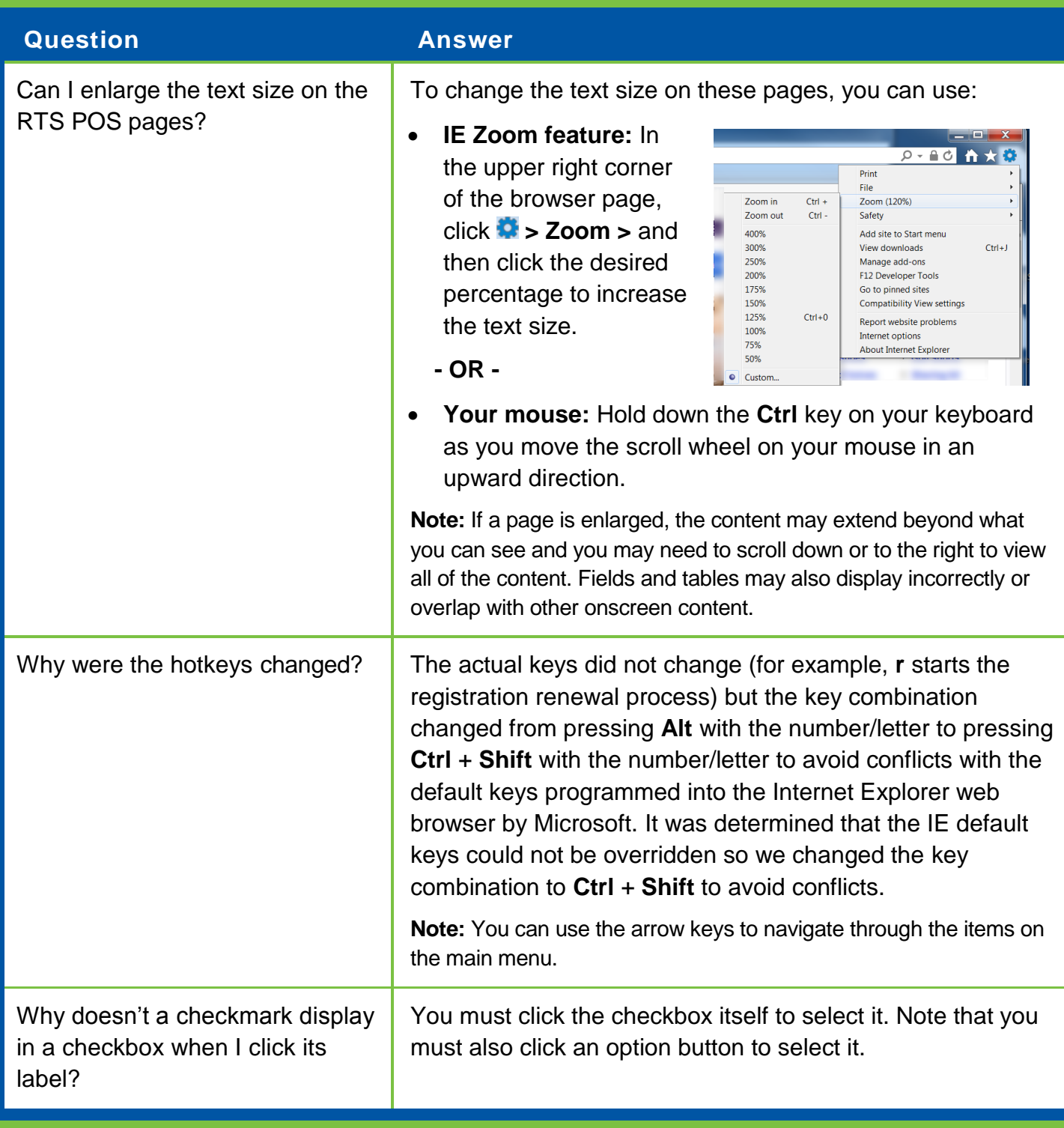

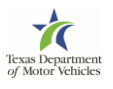

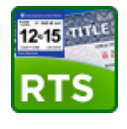

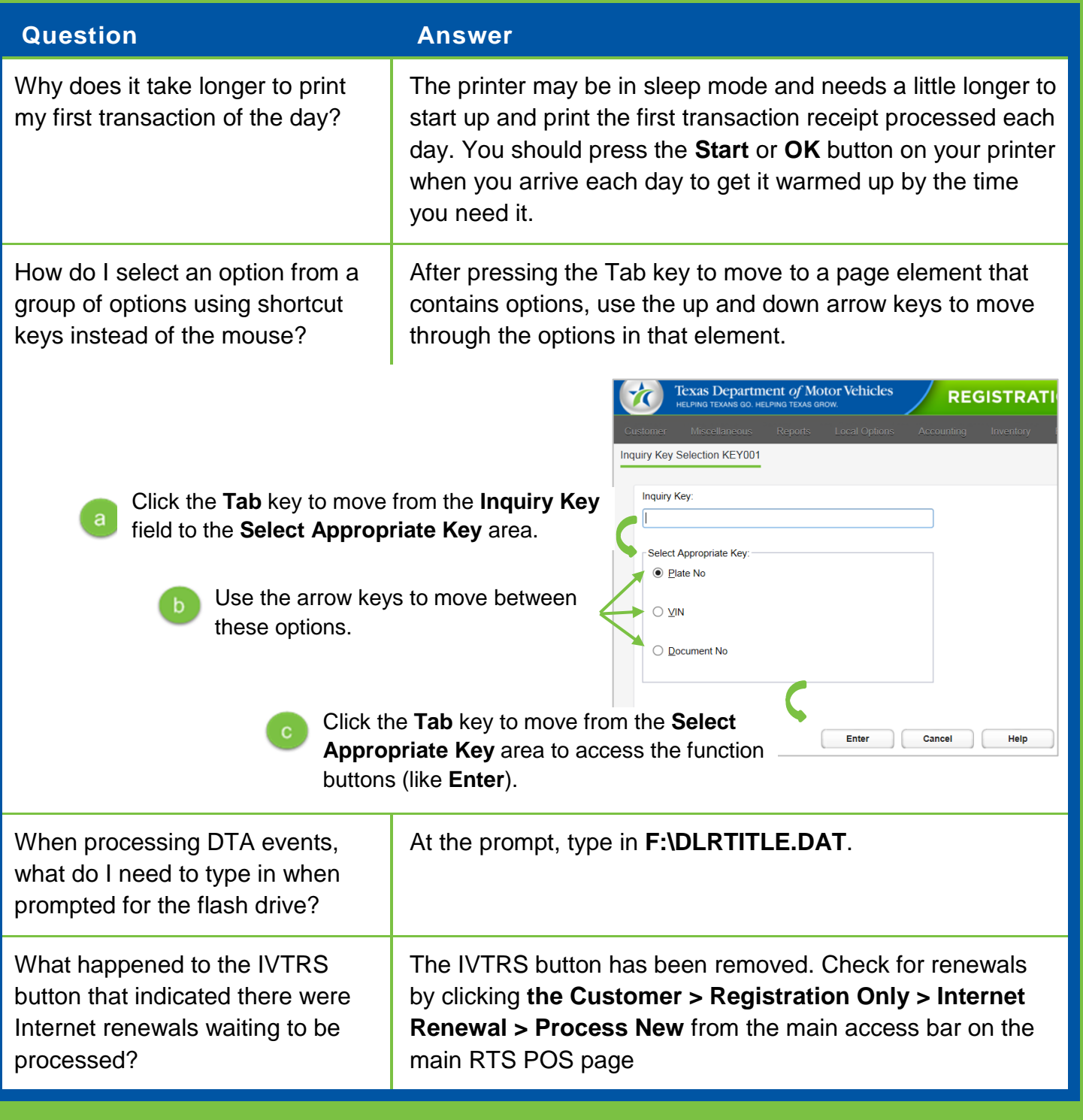

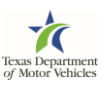

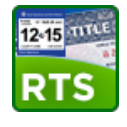

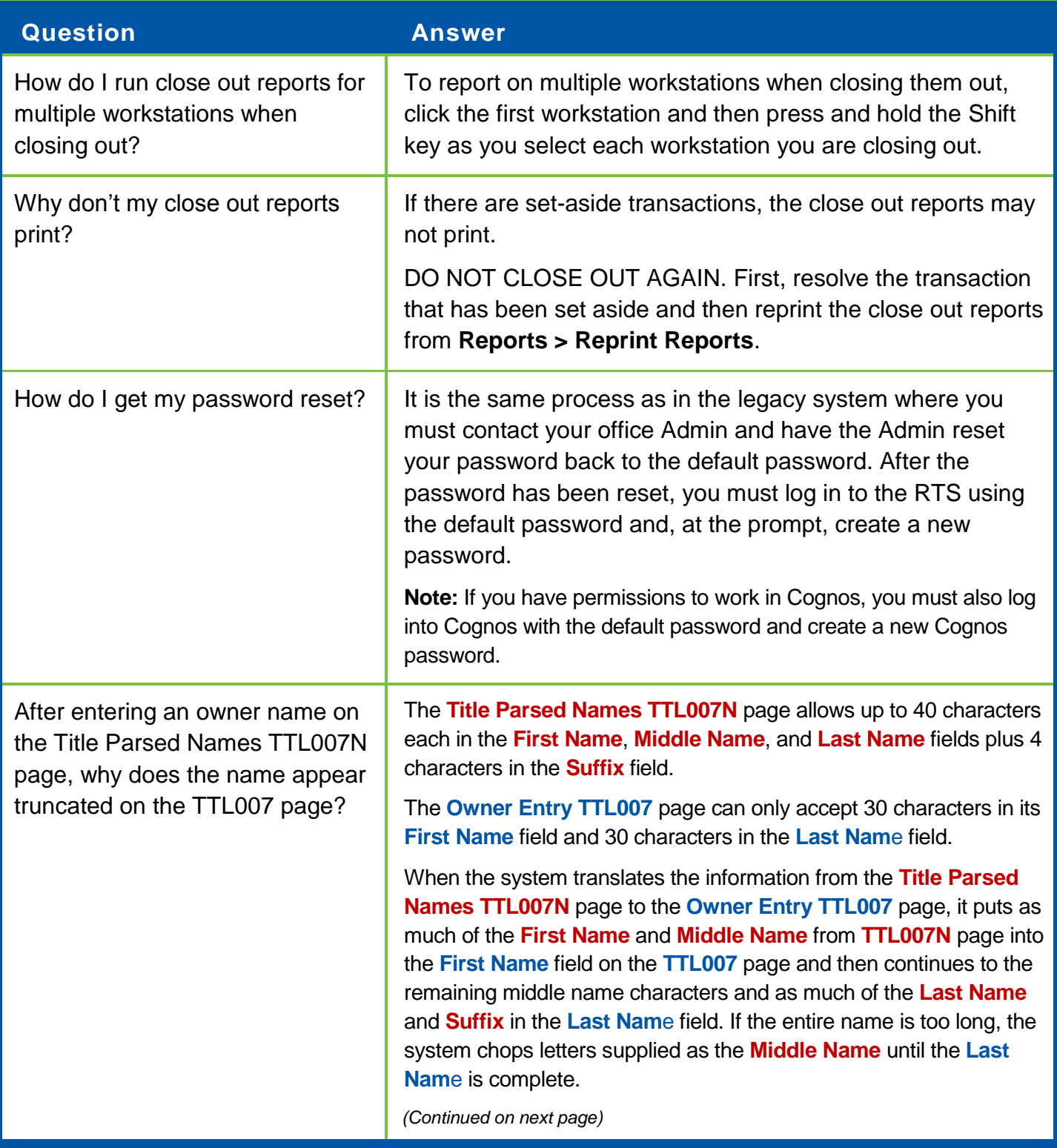

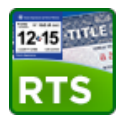

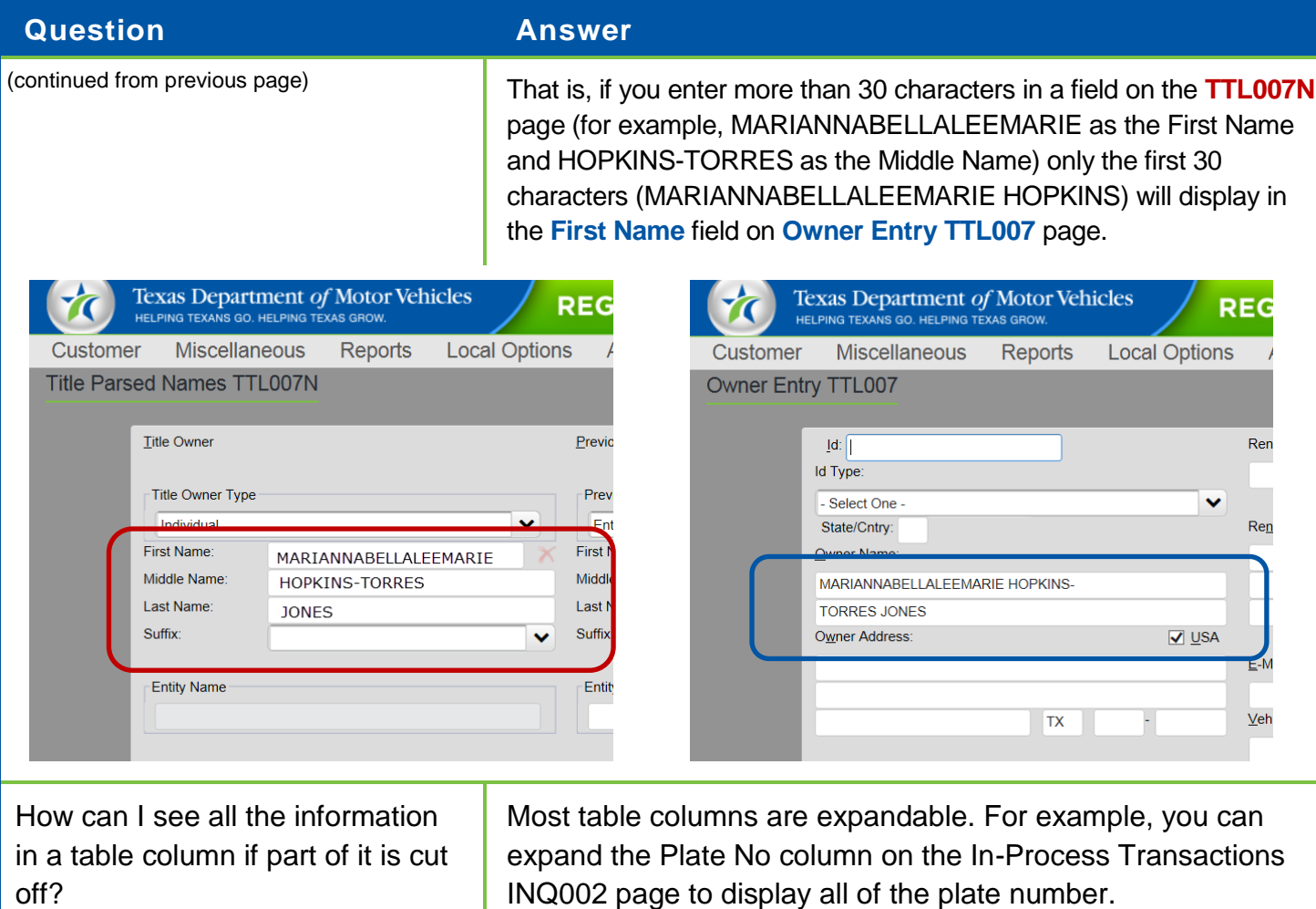

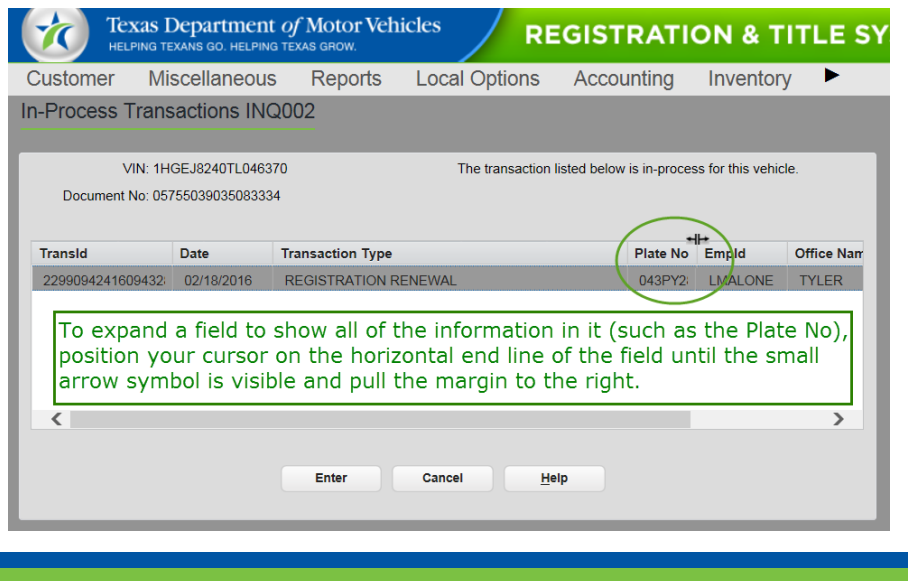

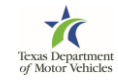